## **Alla Questura di Nuoro Ufficio di Gabinetto U.G.S.I. – Servizio Alloggiati**

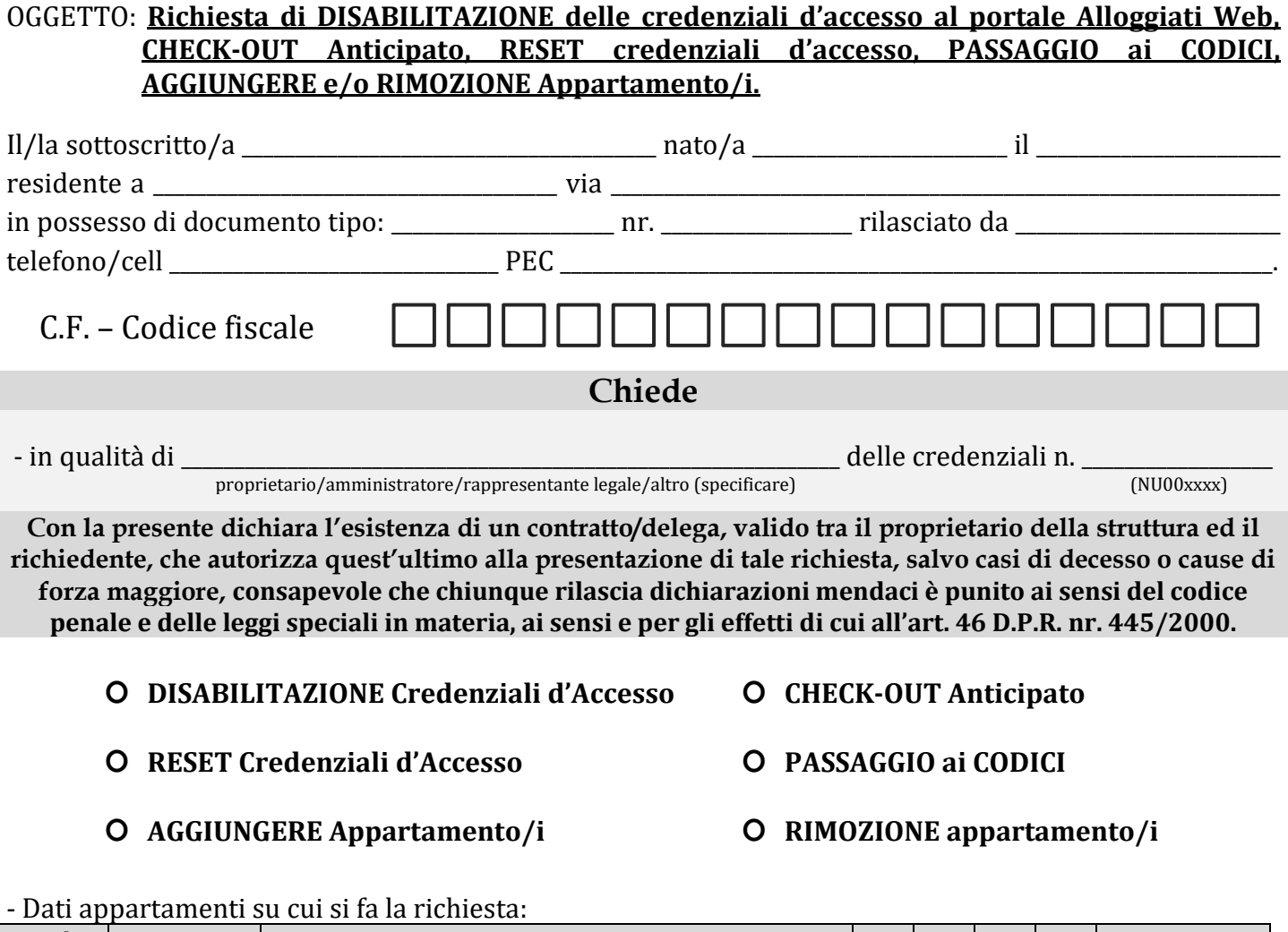

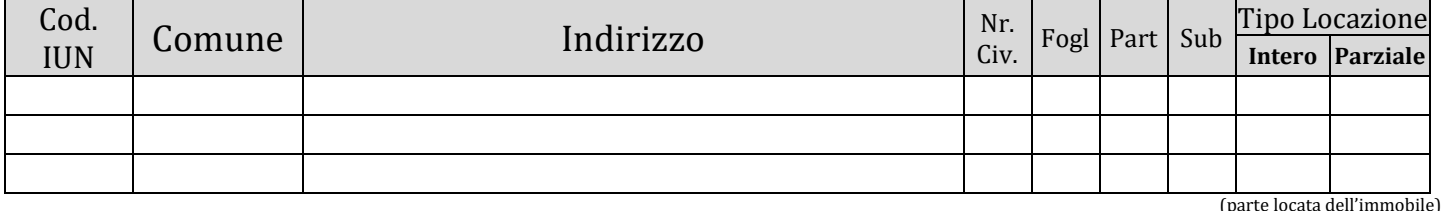

## **Il sottoscritto/a DICHIARA**

- 1. di essere consapevole che questa richiesta dovrà essere **trasmessa** a questi uffici **SOLO tramite P.E.C.** all'indirizzo [dipps153.00f0@pecps.poliziadistato.it](mailto:dipps153.00f0@pecps.poliziadistato.it) utilizzando l'indirizzo P.E.C. fornito in principio come unico canale di comunicazione ufficiale con questi uffici;
- 2. si impegna a **specificare con esattezza** i dati e gli indirizzi delle strutture in questione;
- 3. si impegna **allegare** a questa richiesta il **documento d'identità** del proprietario delle credenziali o rappresentante legale al fine di agevolare le operazioni di riconoscimento e disabilitazione;
- 4. In caso di **decesso** o cause di forza maggiore gravi che rendono il proprietario **impossibilitato** a trasmettere tale richiesta si dovrà tempestivamente comunicare a questi uffici allegando un **documento certificativo** di morte o della causa dell'impossibilità ed il documento del dichiarante.
- 5. di essere consapevole che la **Userid** e la **Password** sono strettamente personali ed in caso di perdita o sottrazione deve essere comunicato tempestivamente al referente della Questura di Nuoro al numero telefonico 0784/214111 negli orari predisposti (12:00/14:00 dal lunedì al venerdì) o tramite P.E.C. all'indirizzo [dipps153.00f0@pecps.poliziadistato.it](mailto:dipps153.00f0@pecps.poliziadistato.it)